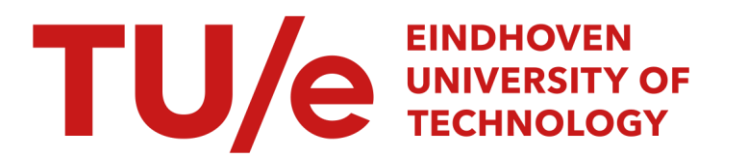

# Single-layer CNN simulator

# Citation for published version (APA):

Lee, C-C., & Pineda de Gyvez, J. (1994). Single-layer CNN simulator. In *Proceedings of the 1994 IEEE* International Symposium on Circuits and Systems, 1994, ISCAS '94, 30 May - 2 June 1994, London, United Kingdom (Vol. 6, pp. 217-220). Institute of Electrical and Electronics Engineers. <https://doi.org/10.1109/ISCAS.1994.409566>

DOI: [10.1109/ISCAS.1994.409566](https://doi.org/10.1109/ISCAS.1994.409566)

# Document status and date:

Published: 01/01/1994

# Document Version:

Publisher's PDF, also known as Version of Record (includes final page, issue and volume numbers)

# Please check the document version of this publication:

• A submitted manuscript is the version of the article upon submission and before peer-review. There can be important differences between the submitted version and the official published version of record. People interested in the research are advised to contact the author for the final version of the publication, or visit the DOI to the publisher's website.

• The final author version and the galley proof are versions of the publication after peer review.

• The final published version features the final layout of the paper including the volume, issue and page numbers.

[Link to publication](https://research.tue.nl/en/publications/dbf3165a-ca8d-4149-8f14-9daadd3f87ed)

#### General rights

Copyright and moral rights for the publications made accessible in the public portal are retained by the authors and/or other copyright owners and it is a condition of accessing publications that users recognise and abide by the legal requirements associated with these rights.

- Users may download and print one copy of any publication from the public portal for the purpose of private study or research.
- You may not further distribute the material or use it for any profit-making activity or commercial gain
- You may freely distribute the URL identifying the publication in the public portal.

If the publication is distributed under the terms of Article 25fa of the Dutch Copyright Act, indicated by the "Taverne" license above, please follow below link for the End User Agreement:

www.tue.nl/taverne

**Take down policy**<br>If you believe that this document breaches copyright please contact us at:

openaccess@tue.nl

providing details and we will investigate your claim.

# **Single-Layer CNN Simulator**

Chi-Chien Lee and José Pineda de Gyvez

Department of Electrical Engineering, Texas **A&M** University,College Station, Texas **77843-3 128** USA

#### **ABSTRACT**

An efficient behavioral *simulator* for *Cellular Neural Networks* (CNN) is presented in this paper. The simulator is capable of performing *Single-Layer* CNN simulations for any size of input image, thus a powerful tool for researchers investigating potential applications of CNN. This paper reports an efficient *algorithm* exploiting the latency properties of Cellular Neural Networks along with numerical integration techniques; simulation results and comparisons are also presented.

#### **BACKGROUND AND TECHNICAL RATIONALE**

CNN is a hybrid of *Cellular Automata* and *Neural Networks*  (hence the name Cellular Neural Networks), and it shares the best features of both worlds. Like Neural Networks, its continuous time feature allows real-time signal processing, and like Cellular Automata, its local interconnection feature makes VLSI realization feasible. Its grid-like structure is suitable for the solution of a high order system of first order non-linear differential equations on-line and in real-time . CNN is an analog nonlinear dynamic processor array, see Fig, la, characterized by the following features **[2]:** 

- 1) Each analog processor is capable of processing continuous signals, in either continuos-time or discrete-time modes.
- 2) The processors are placed on a 3D geometric cellular grid (several 2D layers) and are basically identical.
- 3) Interaction among processors is local and mainly translation invariant.
- **4)** The mode of operation may be transient, equilibrium, periodic, chaotic, or combined with logic (without *A/D*  conversion).

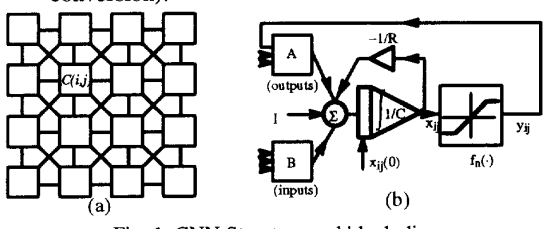

Fig. 1. **CNN** Structure and block diagram.

The basic circuit unit of CNN is called a *cell* [3]. It contains linear and nonlinear circuit elements. Any cell, *C(ij),* is connected only to its neighbor cells, i.e. adjacent cells interact directly with each other. This intuitive concept is **called** *neighborhood* and is denoted **as** *N(i,j).* Cells not in the immediate neighborhood have indirect effect because of the propagation effects of the dynamics of the network. Each cell has a state  $x$ , input  $u$ , and output  $y$ . The state of each cell is bounded for all time  $t > 0$  and, after the transient has settled down, a cellular neural network always approaches one of its stable equilibrium points. This last fact is relevant because it implies that the circuit will not oscillate. The dynamics of a CNN has both output feedback *(A)* and input control *(B)* mechanisms. The first order nonlinear differential equation defining the dynamics of a cellular neural network cell *can* be written **as** follows

$$
C\frac{dx_{ij}(t)}{dt} = -\frac{1}{R}x_{ij}(t) + \sum_{C(k,l) \in N(i,j)} A(i,j;k,l) y_{kj}(t) + \sum_{C(k,l) \in N(i,j)} B(i,j;k,l) u_{kl}
$$
(1)  

$$
y_{ij}(t) = \frac{1}{2} (x_{ij}(t) + 11 - x_{ij}(t) - 11)
$$

where  $x_{ij}$  is the state of cell  $C(i,j)$ ,  $x_{ij}(0)$  is the initial condition of the cell,  $C$  is a linear capacitor,  $R$  is a linear resistor, *I* is an independent current source,  $A(i,j;k,l)$   $y_{kl}$  and  $B(i,j;k,l)$   $u_{kl}$  are voltage controlled current sources for all cells  $C(k, l)$  in the neighborhood  $N(i,j)$  of cell  $C(i,j)$ , and  $y_{ij}$ represents the output equation.

Notice from the summation operators that each cell is affected by its neighbor cells. *A(.)* **acts** on the output of neighboring cells and is referred to **as** *thefeedback operator.*   $B(\cdot)$  in turn affects the input control and is referred to as the *control operator.* Specific entry values of matrices  $A(\cdot)$  and  $B(\cdot)$  are application dependent, are space invariant and are called *cloning templates*. A current bias *I* and the cloning templates determine the *transient behavior* of the cellular nonlinear network. The equivalent block diagram of a continuos-time cell implementation is shown in Fig. **lb.** 

CNNs have **as** input a set of analog values and its programmability is done via cloning templates. Thus, *programmability* is one of the most attractive properties of CNNs, but how to choose the optimal network and how to program it to perform a given task are still topics under investigation. This is the reason why there is a need for a

**218** 

behavioral CNN simulator capable of helping investigators design and manipulate cloning templates ("programming"). Existent tools are not meant to deal with a significant number of pixels typical in common image processing applications[6]. The simulator presented here not only satisfies this need, but it also can **be** used for *testing* CNN hardware implementations.

## **BEHAVIORAL SIMULATION**

Recall that equation (1) is space invariant, which means that  $A(i,j;k,l) = A(i-k,j-l)$  and  $B(i,j;k,l) = B(i-k,j-l)$  for all  $i,j,k,l$ . Therefore, the solution of the system of difference equations can be seen as a convolution process between the image and the CNN processors. The basic approach is to imagine a square subimage area centered at  $(x, y)$ , with the subimage being the same size of the templates involved in the simulation. The center of this subimage is then moved from pixel to pixel starting, say, at the top left comer and applying the *A* and *B* templates at each location  $(x, y)$  to solve the differential equation, see Fig. 2. This procedure is repeated for each time step, for all the pixels. An instance of this image scanning-processing is referred to **as** an "iteration". The processing stops when it is found that the states of **all**  CNN processors have converged to steady-state values **[3],**  and the outputs of its neighbor cells are saturated, e.g. they have  $a \pm 1$  value.

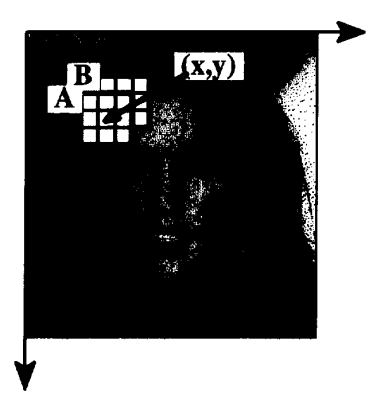

This whole simulating approach is referred to as *rusfer*  simulation. A simplified algorithm is presented below for this approach. The part where the integration is involved (i.e. calculation of the next state) is explained in the Numerical Integration Methods section.

### *Algorithm: (Singk-Layer or* Raster *CNN simulation)*

Obtain the input image, initial conditions and templates from user; /\* M,N = # of rows/columns of the image  $\frac{*}{ }$ while (converged\_cells < total # of cells) {

for  $(i=1; i<=M; i++)$ 

for (j=l; j<=N; **j++)** (

if (convergence\_flag[i][j]) /\* calculation of the next state\*/ continue; /\* current cell already converged \*/

 $x_{ij}(t_{n+1}) = x_{ij}(t_n) + \int_{t_n}^{t_{n+1}} f'(x(t_n)) dt$ /\* convergence criteria \*/

$$
convergence_f[lag[i][j] = 1;
$$
  
converged\_cells++ ;

} *I\** end for *\*I* 

/\* update the state values of the whole image\*/ for  $(i=1; i<=M; i++)$ **for**  $(i=1; j<=N; j++)$  { if  $(convergence_{flag[i][i]})$  continue;  $x_{ij}(t_n) = x_{ij}(t_{n+1})$ ; 1 # of iteration++;

) *I\** end while *\*I* 

The raster approach implies that each pixel is mapped onto a **CNN** processor. That is, we have **an** image processing function in the spatial domain that can be expressed **as:** 

$$
g(x, y) = T(f(x, y))
$$
 (2)

where  $f(\cdot)$  is the input image,  $g(\cdot)$  the processed image, and T is an operator on  $f(\cdot)$  defined over the neighborhood of  $(x, y)$ . From hardware implementation's point of view, this is a very exhaustive approach. For practical applications, in the order of **250,000** pixels, the hardware would require **an** enormous amount of processors which would make its implementation unfeasible. **An** altemative is to multiplex the image processing operator. A *rime-mdtiplexed* **CNN** simulator is Fig. 2 Raster simulation approach presented in a companion paper [1].

### **NUMERICAL INTEGRATION METHODS**

The **CNN** is described by a system of nonlinear differential equations. Therefore, it is necessary to discretize the differential equation for perfonning behavioral simulation. For computational purposes, a normalized time differential equation describing **CNN** is used **[4]:** 

$$
f'(x(n\tau)) = \frac{dx_{ij}(m\tau)}{d(m\tau)} = -x_{ij}(n\tau) + \sum_{C(k,l) \in N_r(i,j)} A(i,j;k,l) y_{kl}(n\tau) + \sum_{C(k,l) \in N_r(i,j)} B(i,j;k,l) u_{kl} + I
$$
  

$$
y_{ij}(n\tau) = \frac{1}{2} (x_{ij}(n\tau) + 11 - x_{ij}(n\tau) - 1)
$$
(3)

where  $\tau$  is the normalized time. For the purpose of solving the initial-value problem, well established Single-Step methods of numerical integration techniques are used *[5].*  These methods can be derived using the definition of the definite integral **SIMULATION RESULTS AND COMPARISONS** 

$$
x_{ij}(n+1)\tau) - x_{ij}(n\tau) = \int_{\tau_n}^{\tau_{n+1}} f'(x(n\tau)) d(n\tau)
$$
 (4)

used in the CNN behavioral simulator dscribed here. They are the Euler's algorithm, Predictor-Comector algorithm and the Fourth-Order (quartic) Runge-Kutta algorithm. These methods differ in the way they evaluate the integral presented in (4).

Euler's method is the simplest of all algorithms for solving ODEs. It is an explicit formula which uses the Taylor-series expansion to calculate the approximation

$$
x_{ij}(n + 1)\tau) = x_{ij}(n\tau) + \tau f'(x(n\tau))
$$
\n(5)

The Improved Euler Predictor-Corrector method uses both explicit (predictor) and implicit (corrector) formulae. The integral is calculated by multiplying the stepsize  $\tau$  with the averaged sum of both the derivative of  $x(n\tau)$  and the derivative of the predicted  $x_p((n+1)\tau)$  at the next time step:

$$
x_{ij}((n + 1)\tau) = x_{ij}(n\tau) + \frac{\tau}{2} \int f'(x(n\tau)) + f'(x_p((n + 1)\tau)) \quad (6)
$$

The Fourth-Order Runge-Kutta method is the most costly among the **three** methods in terms of computation time, **as** it requires four derivative evaluations per time step. However, its high cost is compensated by its accuracy in transient behavior analysis.

$$
x_{ij}((n+1)\tau) = x_{ij}(m) + \frac{k_1^{ij} + 2k_2^{ij} + 2k_3^{ij} + k_4^{ij}}{6}
$$
 (7) where

$$
k_1^{ij} = \tau f'(x_{ij}(n\tau))
$$
  
\n
$$
k_2^{ij} = \tau f'(x_{ij}(n\tau) + \frac{1}{2}k_1^{i,j})
$$
  
\n
$$
k_3^{ij} = \tau f'(x_{ij}(n\tau) + \frac{1}{2}k_2^{i,j})
$$
  
\n
$$
k_4^{ij} = \tau f'(x_{ij}(n\tau) + k_3^{i,j})
$$
  
\n
$$
k_4^{ij} = \tau f'(x_{ij}(n\tau) + k_3^{i,j})
$$

 $\bar{1}$ 

where  $f(\cdot)$  is computed according to (1). There are many single-step methods available to us for this purpose. But, one option worth considering is the combination of two methods in solving for the solution. Since the fourth-order Runge–Kutta is among the most widely used single–step method for starting the solution of the initial-value problem in ODEs, the Predictor-Corrector method for continuing the solution can be combined with the Runge-Kutta **starter** to make a very efficient computer simulation method for solving the problem.

All the simulations reported here are performed using a Sun SPARC2 workstation, and the simulation time used for comparisons is the actual CPU time used. The input image format for this simulator is the X windows bitmap format Three of the most widely used single-step algorithms are  $(xbm)$ , which is commonly available and easily convertible re allow a take The Euler algorithm. They algorithm image formats like GIF or **JPEG**. **the Improved** Euler

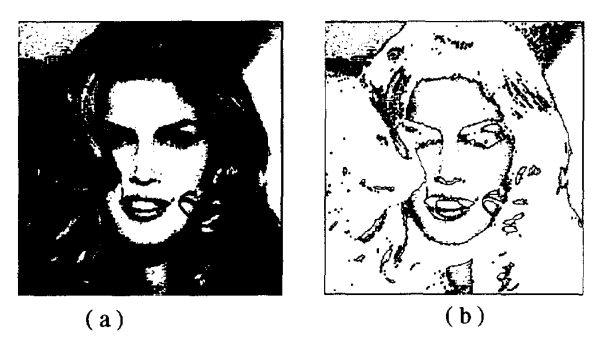

Fig. 3. Image processing. (a) *Aftex* Averaging Template (b) After Averaging and Edge Detection Templates

Fig. 3 shows results of the raster simulator obtained from a complex image of 125,535 pixels. For this example **an**  *Averaging* template followed by an Edge *Derection* template were applied to the original image to yield the images displayed in Figs. 3a and 3b, respectively.

Since speed is one of the main concerns in the simulation, finding the maximum step size that still yields convergence for a template can be helpful in speeding up the system. The speed-up can be achieved by selecting an appropriate At for that particular template. Even though the maximum step size may slightly vary from one image to another, the values in Fig.4 still serve **as** good references. These results were obtained by trial and error over more than 100 simulations on a diamond figure.

The importance of selecting an appropriate  $\Delta t$  can be easily visualized in **[Fig.](#page-4-0)** 5. If the step size chosen is too small, it might take many iterations, hence longer time, to achieve convergence. On the other hand, if the step size taken is too <span id="page-4-0"></span>large, it might not converge at all or it would converge to erroneous steady state values; the latter remark can be observed for the Euler integration method The results of Fig. *5* were obtained by simulating a small image of size 16x16 (256 pixels) using an Edge detection template on a diamond figure. In Fig. 6, simulation time computations using an Averaging template for images of sizes to about 250,000 pixels are shown.

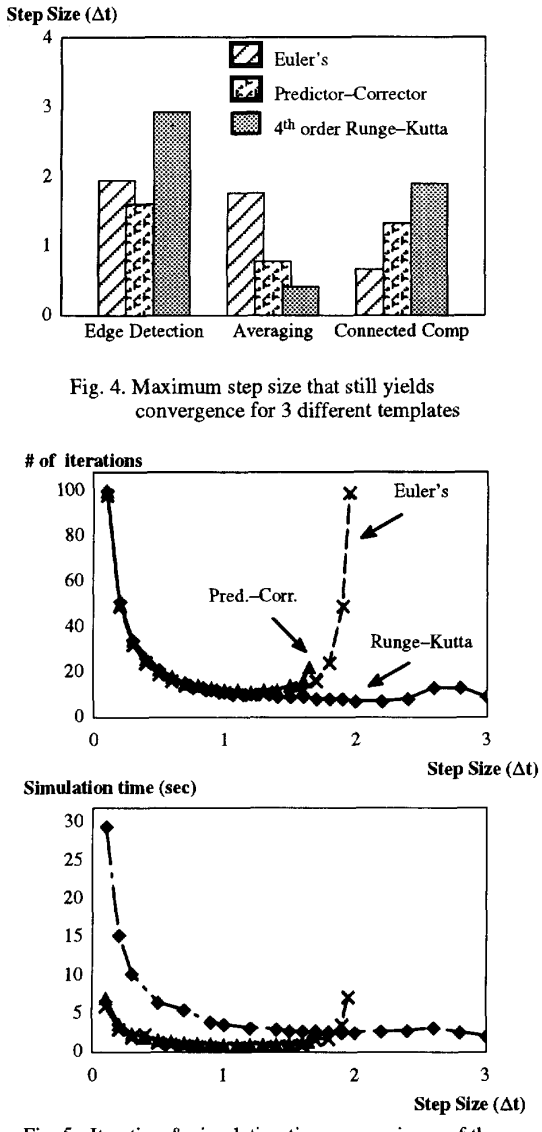

Fig. 5. Iteration & simulation time comparisons of the three methods using the Edge Detection template

#### **CONCLUSION**

As researchers are coming up with more and more CNN applications, an efficient and powerful simulator is needed. The simulator hereby presented meets the need in three ways: 1) Depending on the accuracy required for the simulation, the user can choose from three popular methods to perform the numerical integration, 2) The input image format is the X Windows bitmap (xbm), which is commonly available and 3) The input image can be of any size, allowing simulation of images available in common practices.

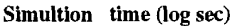

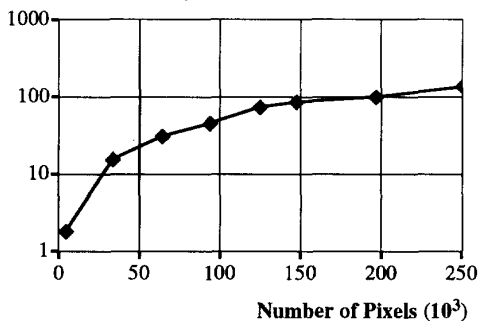

Fig. 6. Simulation time for images of sizes ranging from 64x64 (4096 pixels) to 415x603 (250245 pixels) using Averaging template

### **REFERENCES**

- [ 13 "Time-Multiplexing CNN Simulator", *ISCAS'94*
- [2] L.O. Chua and T. Roska, "The CNN Universal Machine **Part** 1: The Architecture", in *Int. Workshop* on *Cellular Neural Networks and their Applications (CNNA),* pp. 1-10,1992.
- [3] L. 0. Chua and L. Yang, "Cellular Neural Networks: Theory & Applications," IEEE *Trans. Circuits and Systems,* Vol. CAS-35, **pp.** 1257-1290, 1988.
- **[4]** J. A. Nossek, G. Seiler, T. Roska and L. 0. Chua, "Cellular Neural Networks: Theory and Circuit Design," *International Journal of Circuit Theory and Applications,* Vol. 20, pp. 533-553,1992.
- [5] **W.** H. Press, **B.** P. Flannery, S.A. Teukolsky, and W.T. Vetterling, "Numerical Recipes. The *Art* of Scientific Computing", Cambridge University Press, New York, 1986
- [6] J. Varrientos and E. Sanchez-Sinencio, "CELLSIM: A cellular neural network simulator for the personal computer," in Proc. 35th Midwest Symp. Circuits Systs, pp. 1384-1387,1992.